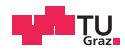

# System Level Programming

Daniel Gruss

2023-04-23

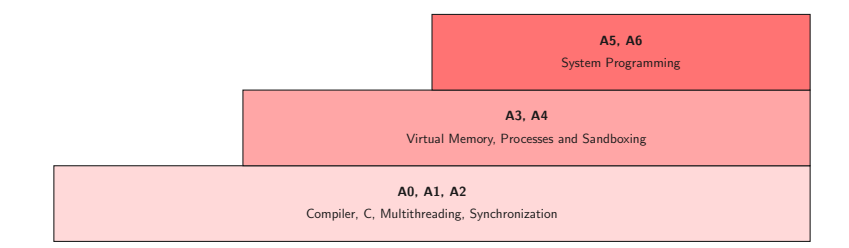

<span id="page-3-0"></span>[A4 - Interprocess Communication](#page-3-0)

//shell stuff

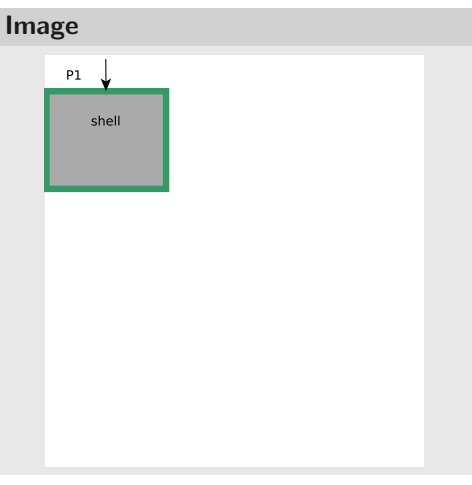

//shell stuff

pid\_t pid =  $fork()$ ;

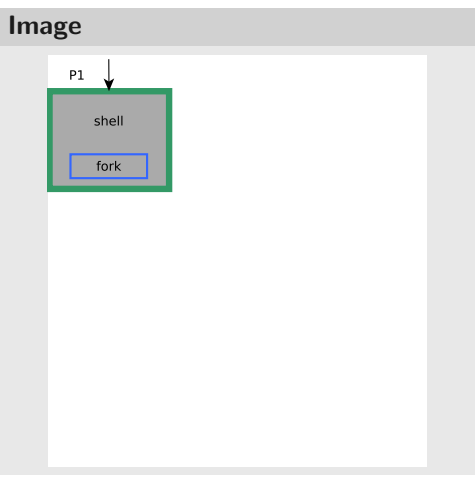

//shell stuff

```
pid_t pid = fork();
if(pid == 0)
```
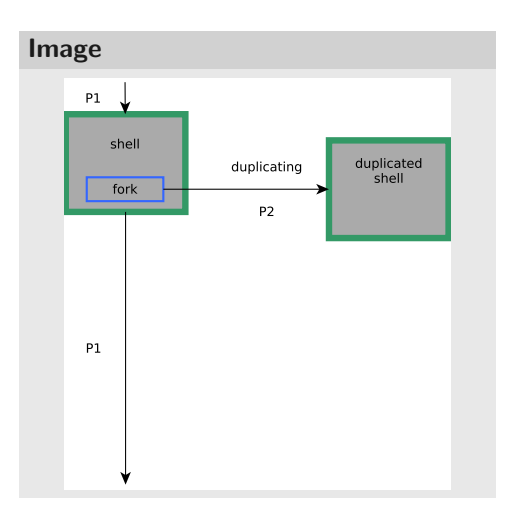

```
//shell stuff
```

```
pid_t pid = fork();
if(pid == 0)
{
        const char* args[] = {"˜/
             "};
}
else
{
        //do further shell stuff
}
```
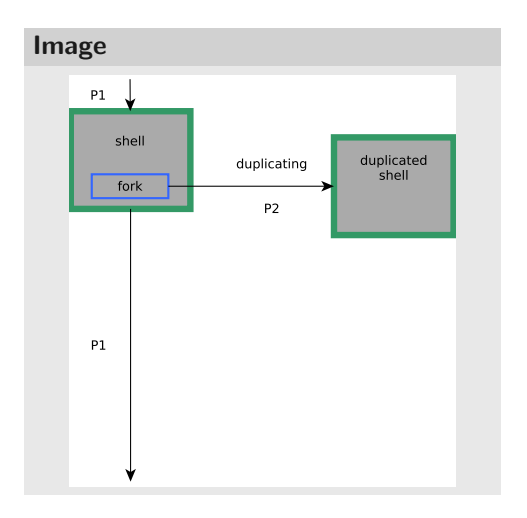

```
//shell stuff
```

```
pid_t pid = fork();
```

```
if(pid == 0)
```

```
const char* args[] = {\mathbb T}^{\times}/\mathbb{T};
execv("/bin/ls", args);
```
#### **else**

{

}

{

}

```
//do further shell stuff
```
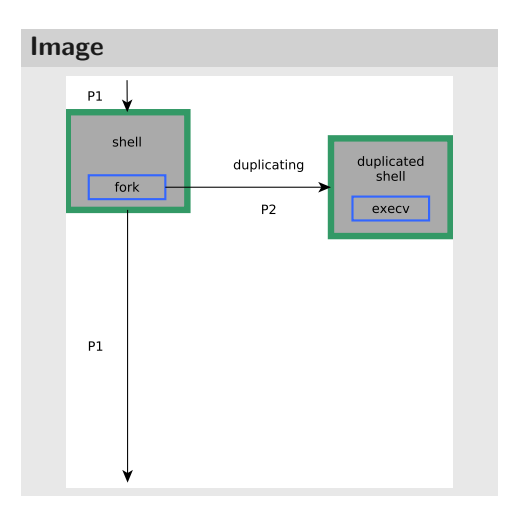

```
//shell stuff
```

```
pid t pid = fork();
```

```
if(pid == 0)
```

```
const char* args[] = {"˜/"};
execv("/bin/ls", args);
```
#### **else**

{

}

{

}

```
//do further shell stuff
```
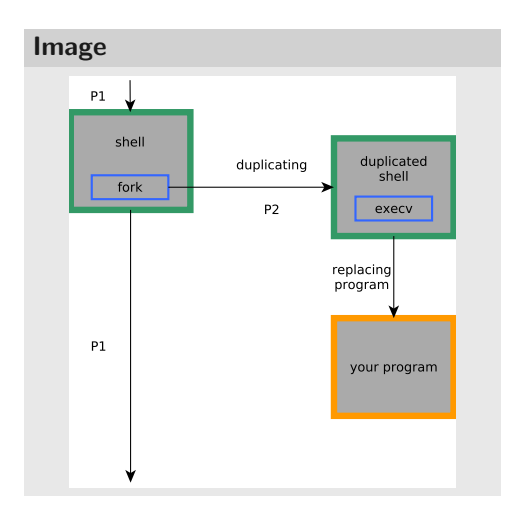

### Shared Memory

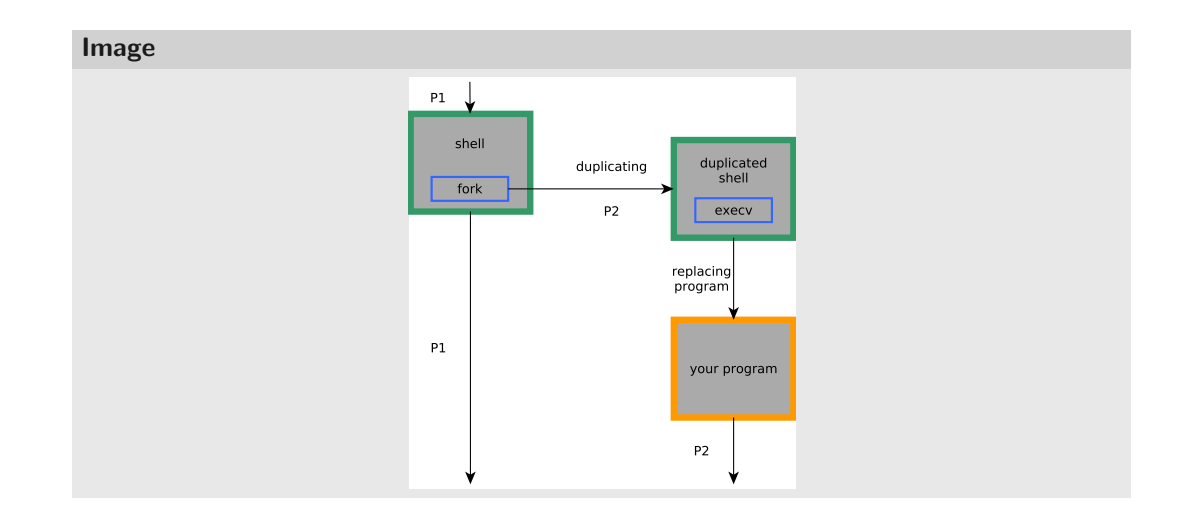

 $/*$  just the start of the main  $*/$ 

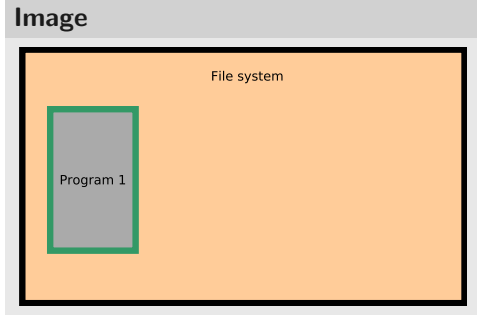

/\* found in (/dev/shm/obj) \*/  $int f d = shm\_open("obj", O\_RDWR, 0644);$ 

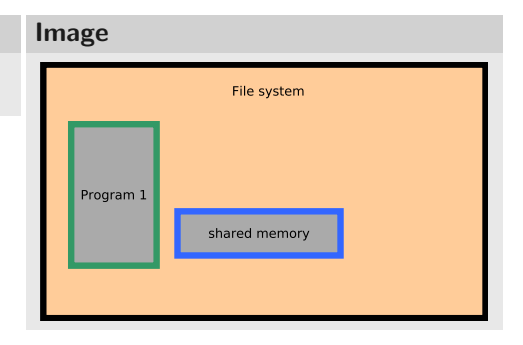

/\* found in (/dev/shm/obj) \*/  $int f d = shm$  open("obj", ORDWR,0644);

 $/*$  enlarge the shared memory object  $*/$ ftruncate(fd, 1000);

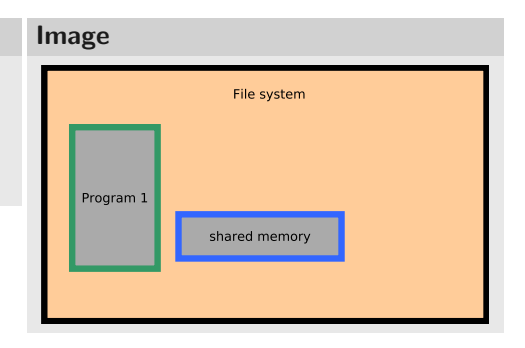

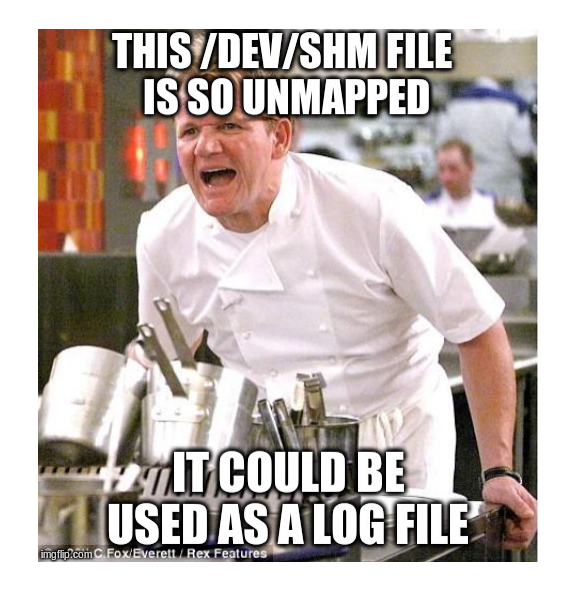

### Shared Memory

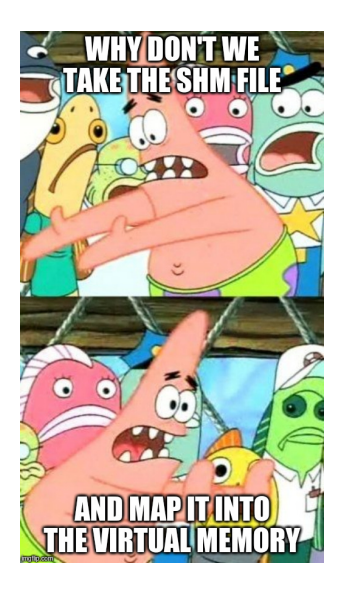

```
/* found in //dev/shm/obj) */
int f d = shm open("obj", ORDWR,0644);
```

```
/* enlarge the shared memory object */ftruncate(fd, 1000);
```

```
/* now map the shared object */char* ptr = (char*) mmap(NULL, 1000,
    PROT_READ | PROT_WRITE, MAP_SHARED, fd,
    0);
```
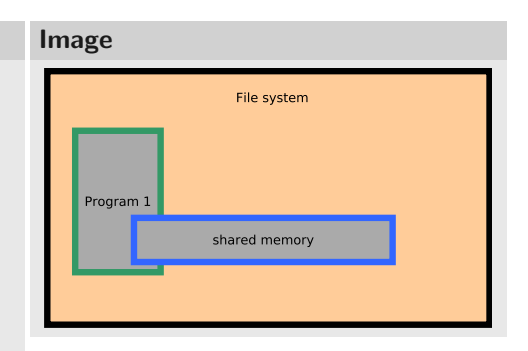

```
/* found in //dev/shm/obj) */
int f d = shm open("obj", ORDWR, 0644);
```

```
/* enlarge the shared memory object */ftruncate(fd, 1000);
```

```
/* now map the shared object */char* ptr = (char*) mmap(NULL, 1000,
    PROT_READ | PROT_WRITE, MAP_SHARED, fd,
    0);
```

```
/* fork the process */pid t pid = fork();
```
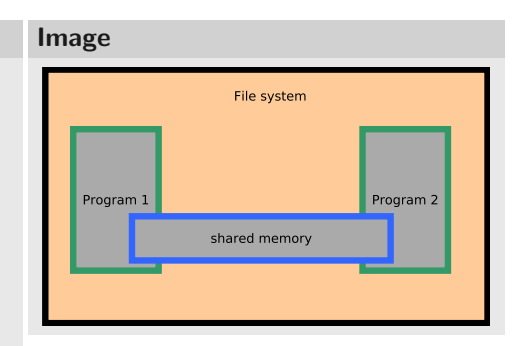

- Write your own implementation of malloc/free
- void \*malloc(size\_t size);
- void free(void \*ptr);
- Write them in  $C++$  with classes!!
- The malloc/free functions manage the Heap area and give a program the ability to request memory areas of a given size and free those areas if they are not needed anymore
- You can reuse this code in OS A2

```
int inputsize = 200;
int * buffer = malloc (inputsize * size of (int));memory( buffer, input, input size)// do something very important
free (buffer);
```
- Where in the memory is this buffer area?
- How can it be increased/decreased at runtime?

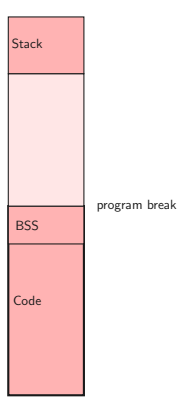

- Virtual Memory Space
- Code: Segment for the binary code
- BSS: part of Data Segment; global/static variables with known size at compiletime
- Program break shows end of Data Segment
- Program break can be increased/decerased

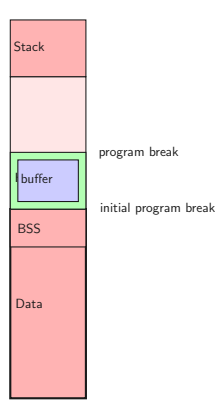

- Program break increased
- $\bullet$  Heap  $=$  between end of BSS Segment and program break
- Memory addresses below program break can be used by the program
- Let's use this area for our buffer
- OS offers syscalls brk and sbrk to change the program break of the own process
- $\bullet$  void\* sbrk(intptr\_t increment);
- sbrk(inc) increments the break by inc bytes
- Returns the address of the previous program break
- sbrk(0) returns current location of the break

```
void *malloc(size_t size){
  return sbrk (size)
}
Because ...
while (1) {
  void * t = malloc (100);
  // do anything
  free(t);}
```
It's not that easy, but not much harder

- Efficient usage of memory
- Reuse of freed memory areas
- Avoid fragmentation of Heap Segment

How?

- Decrease program break if possible
- Merge freed memory areas
- Split large free memory areas to the needed size

## A5 - malloc/free

### Decrease program break if possible

- If there is free memory area just below the break
- Size of this memory area

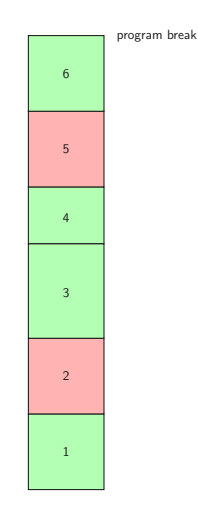

### A5 - malloc/free

### Merge free memory areas

- Only possible to merge with next or previous area
- We have to know the size, location and state of the areas

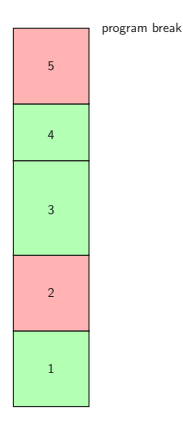

## A5 - malloc/free

Reuse free areas/split large free memory areas to the needed size

- Search for a free memory area larger/equal than needed size
- Split to right size
- State of all memory areas and their location
- Size of the area to split

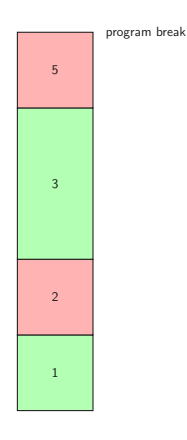

- Is the memory area free?
- How large is the memory area?
- Location of the memory area?

Think about a structure which allows you to organise the Heap Segment

- Double free
- Out of memory
	- sbrk returns 0
- Buffer overflow / memory corruption
	- Special value at begin of every memory area
	- Check if first word  $==$  special value

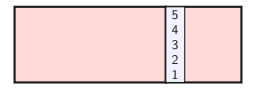

- Consider a structure to organize the memory areas
- Decrease program break if possible
- Avoid heap fragmentation
	- Merge free neighboring memory areas
	- Split large free memory areas to the needed size
- Detect overflows, double frees and out of mem
- Your implementation has to be POSIX compliant (manpage)
- Pointer arithmetics:  $int * p$ ;  $p+5$ ; addr in p is increased by  $5 * size of(int)$
- How many bytes does a pointer need? use typedef mempos in malloc.h
- Double-Linked-List of memory areas
- Mempos address = "valid addr"; int  $\ast$  i = (int  $\ast$ ) address;  $\ast$  i = 100;
- Be careful to test the right malloc implementation ;)

<span id="page-33-0"></span>[Down the rabbit hole:](#page-33-0) [Underneath x86 Linux C](#page-33-0) [programs](#page-33-0)

### How does a C program "work"?

- Control starts at main
- Certain functions pass control to operating system, e.g. printf has the OS write something to "standard output"
- When main returns, the program terminates gracefully
- Certain errors kill the program forcefully, e.g. with a "Segmentation fault"

#### How does printf "work"?

- Format string parsing, argument extraction, construct final string  $\rightarrow$  trivial
- write final string to stdout filedescriptor
- write, in turn, makes a system call (syscall) with the appropriate syscall number
- The syscall transfers control to the operating system, which executes the write on the user program's behalf

#### How is main called and return handled?

- Operating system does not actually run main
- Execution starts at the entry point address, where the standard library start function is located
- Initializes standard library, obtains program arguments, calls main
- After main, exit is called with the return value of main
- exit performs a syscall that terminates the program gracefully
- For  $C++$  programs, initialization and deinitialization of global objects also has to happen before/after main, respectively
- Disassembly of a program:  $objdump -d$
- Some interesting info (entry point address, sections, ...): readelf -a
- What symbols are visible in your program: nm
- Which shared libraries are loaded: 1dd

- Compiler produces object files for your code
- Linker takes your object files and links it with standard library objects
- $qcc$  -nostdlib  $\rightarrow$  "nothing" works anymore
- Provide your own standard library!

- $\bullet$  #include <stdio.h > still works, despite -nostdlib!
- Yes, but linking fails: undefined reference to 'printf'
- When compiling printf (...) , the compiler produces something like: call printf
- The linker takes all object files, assigns ("arbitrary") addresses to all functions
- Then, all references to printf are replaced by that address

Why can the linker assign static addresses to symbols? Virtual Memory! You'll learn about that in OS ;)

### Brief overview

- cdecl: "Standard" calling convention gcc uses for C programs
- syscall (not the OS/2 one): How syscalls are called
- fastcall, thiscall, pascal, ...: For other operating systems, languages, compilers, ...

We will now look at cdecl and syscall.

### How do 32bit functions work?

- There is a stack somewhere in memory
- The register esp points to the top of the stack
- Assembly instructions push and pop use and modify esp
- Another register, ebp points to the beginning of the current "stack frame"
- Each call of each function opens a new "stack frame", i.e. ebp is moved to the top of the stack
- How to restore the old ebp when the function returns? Save it on the stack!
- Local variables and parameters are always referenced relative to ebp!

### Example: function

Consider:

```
int myfunc(int i)
{
   return 2*i;
}
```
This produces the following assembly:

pushl %ebp movl %esp, %ebp

movl 8(%ebp), %eax addl %eax, %eax

popl %ebp ret

### How does the call work?

- Function refers to parameters on the stack
- So we will have to push them on the stack (right to left)
- call function
- Return value is then in eax
- Remove parameters from stack again ("caller cleanup")
- Except for floating point values, but we won't cover that here

### $myfunc(1);$

This produces the following assembly:

subl \$4, %esp movl \$1, (%esp) call myfunc addl \$0, %esp

#### How does a system call work?

- Put all parameters into registers
- Request an interrupt
- The interrupt handler will run in kernel mode and use values from registers
- Return value is then again in eax
- What happens in kernel mode? You will find out in Operating Systems!